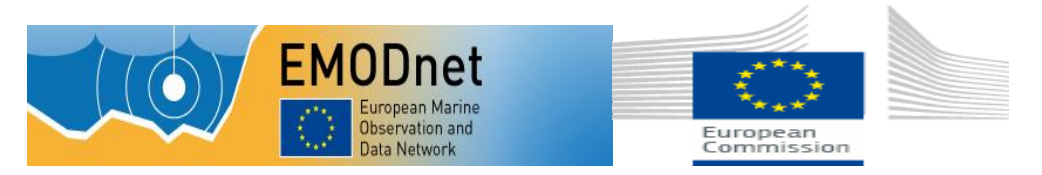

## **Załącznik nr 1 do SIWZ**

# **OPIS PRZEDMIOTU ZAMÓWIENIA**

- 1. Przedmiotem zamówienia jest dostawa licencji dla Państwowego Instytutu Geologicznego Państwowego Instytutu Badawczego.
- 2. Zamówienie zostało podzielone na pięć części:

Część I – Programy narzędziowe geologiczne A Część II.1 – Programy narzędziowe geologiczne B Część II.2 – Programy narzędziowe geologiczne B Część III.1 – Programy graficzne Część III.2 – Programy graficzne

- 3. Wskazanie nazwy własnej oprogramowania ma na celu wskazanie produktu o parametrach zapewniających poprawność obsługi bez konieczności konwersji danych posiadanych przez Zamawiającego i podyktowane jest koniecznością zachowania kompatybilności z istniejącymi rozwiązaniami informatycznymi użytkowanymi w zadaniach PIG-PIB. Kompatybilność jest niezbędna do prawidłowej pracy i wykorzystania materiałów już sporządzonych, bez konieczności dokonywania jakichkolwiek modyfikacji zarówno w aplikacjach jak i w posiadanych zasobach.
- 4. Oprogramowanie Wykonawca zobowiązany jest dostarczyć do siedziby Zamawiającego tj. do: Państwowego Instytutu Geologicznego - Państwowego Instytutu Badawczego, ul. Rakowiecka 4, 00- 975 Warszawa w postaci oprogramowania na nośnikach DVD z numerami seryjnymi, lub w formie elektronicznej dostępu do stron internetowych z możliwością pobrania plików instalacyjnych wraz z kodami dostępu i dokumentacją producenta.
- 5. Oprogramowanie, wchodzące w skład przedmiotu zamówienia, winno być działające w systemie Windows XP lub w nowszych wersjach systemu operacyjnego MS Windows.
- 6. Oprogramowanie, wchodzące w skład przedmiotu zamówienia, winno być dostarczone zgodnie z oznaczeniem: PL – wymagana polska wersja językowa, EN – wymagana angielska wersja językowa. W przypadku braku oznaczenia, dopuszczalne jest dostarczenie polskiej lub angielskiej wersji językowej. Preferowana jest polska wersja językowa.
- 7. Wykonawca udzieli Zamawiającemu licencji na korzystanie z oprogramowania określonego zgodnie z warunkami licencyjnymi producenta oprogramowania.
- 8. Wymagania dotyczące Gwarancji Jakości:

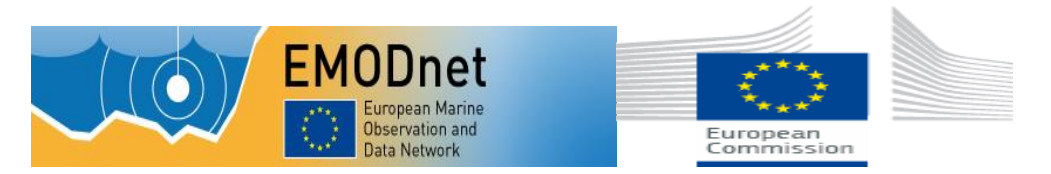

- a. Gwarancja Jakości na dostarczone nośniki i klucze licencyjne na okres 3 miesięcy od dnia podpisania Protokołu odbioru bez zastrzeżeń.
- b. Gwarancja, musi być zgodna z gwarancją udzielaną przez producenta oprogramowania i obejmować gwarancję prawidłowego działania nośników oraz działania elementów sprzętowych oprogramowania (kluczy sprzętowych).
- c. Wykonawca wykona zobowiązania wynikające z Gwarancji Jakości w ciągu 5 dni od daty powiadomienia przez Zamawiającego o stwierdzonej wadzie.

## **Część I. Programy narzędziowe geologiczne A**

**1) Program do konwersji i przygotowania podkładów topograficznych do modeli DTM. Ilość: 22 sztuki + 2 licencje sieciowe dwustanowiskowe. Licencje w najnowszej wersji.**

## Charakterystyka funkcjonalności:

program do konwersji i przygotowania podkładów topograficznych do modeli DTM, do wykonywania konwersji plików z różnych programów GIS funkcjonujących w PIG-PIB, programów Er Mapper czy MapInfo. Program umożliwiający dostęp do najnowszych źródeł zdjęć satelitarnych on line. Program do przetwarzania i konwertowania danych rastrowych i wektorowych w celu przygotowania końcowej kompozycji w odpowiednim formacie wymaganym przez zleceniodawcę. Program umożliwiający wczytanie 180 formatów z różnych źródeł, co umożliwia pracę równolegle na obrazach satelitarnych, mapach topograficznych i danych gridowych terenu w przestrzeni GIS.

Używanym oprogramowaniem przez Zamawiającego w przypadkach opisanych jak powyżej jest GlobalMapper, dostarczone oprogramowanie musi współpracować z oprogramowaniem obecnie posiadanym przez Zamawiającego

# **2) Moduł do analizy danych LiDAR**

- a) 3 licencje jednostanowiskowe, najnowsza wersja.
- b) 2 licencje sieciowe dwustanowiskowe, najnowsza wersja.

## Charakterystyka funkcjonalności:

- przeznaczony dla użytkowników programu zajmujących się analizą danych LIDAR i wizualizacją na bazie tego typu danych,
- akceptuje dane w formacie LIDAR E57 oraz Leica PTS,
- pozwala na wszechstronne manipulacje chmurą punktów LIDAR,
- dostępne procedury modułu pozwalają na reklasyfikacje chmury punktów w kilku dostępnych kategoriach,
- umożliwia automatyczną reklasyfikację punktów terenu,
- łatwy w obsłudze moduł filtracji pozwala na manipulowanie chmurą punktów LIDAR,
- wizualizacja danych jest wzbogacona dzięki procedurom koloryzowania chmury punktów. Różne algorytmy koloryzowania punktów pozwalają uzyskać wymagane efekty wizualizacji,

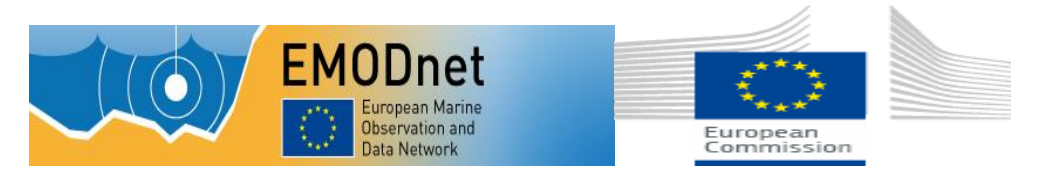

- w module występują specjalne techniki griddingu, które znacznie przyspieszają tworzenie siatek wartości dla wizualizacji danych,
- instalacja modułu wymaga posiadania przez Zamawiającego programu Global Mapper ( wersja 15.

## **3) GlobalMapper upg. z wersji 13 do najnowszej - 17 sztuk**

## **Część II.1 Programy narzędziowe geologiczne B**

**1) Program do modelowania w hydrogeologii w wersji w której występuje nieograniczona ilość scenariuszy modelowania w ramach jednego projektu ilość** 

## **1.1 Program do modelowania w hydrogeologii w wersji w której występuje nieograniczona ilość scenariuszy modelowania w ramach jednego projektu. Ilość – 1 sztuka**

#### Charakterystyka funkcjonalności:

pakiet do trójwymiarowego modelowania przepływu wód podziemnych, ciepła oraz transportu zanieczyszczeń.

Posiadający kompletny zestaw narzędzi potrzebnych do modelowania wód podziemnych.

Pakiet odpowiadający następującym możliwościom**:**

- graficzne projektowanie siatki modelu, jej właściwości oraz warunków granicznych
- wizualizacja parametrów wejściowych modelu w przestrzeni 2D i 3D
- analiza przepływu wód podziemnych, określanie linii przepływu oraz symulacja transportu zanieczyszczeń
- automatyczna (WinPEST) bądź ręczna kalibracja modelu
- wizualizacja i interpretacja wyników modelowania w przestrzeni trójwymiarowej
- tworzenie profesjonalnych raportów
- Nakreślanie stref ujęć wód podziemnych  $\bullet$
- Ocena bilansu wodnego (zasilanie, rozchód, zasoby)  $\bullet$
- Gospodarka zasobami wodnymi  $\bullet$
- Opracowanie nowych strategii ochrony zasobów wodnych
- Prognozowanie wpływu procesów hydrogeologicznych lub działań inżynierskich
- Prognozowanie migracji zanieczyszczeń
- Symulacja naturalnego osłabienia zanieczyszczenia wód podziemnych
- Projektowanie budowli hydrotechnicznych i wodnych
- Generowanie modelu FEFLOW

Używanym oprogramowaniem przez Zamawiającego w przypadkach opisanych jak powyżej jest Visual Modflow Flax Premium. Dostarczone oprogramowanie musi współpracować z oprogramowaniem obecnie posiadanym przez Zamawiającego

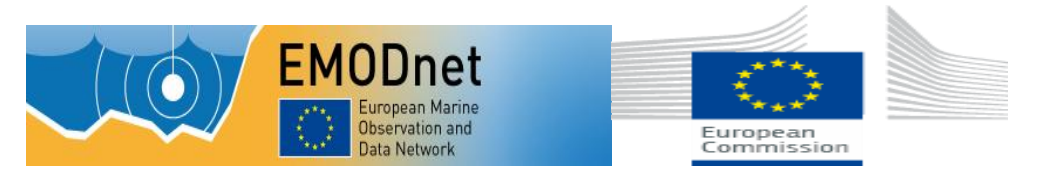

# **1.2 Program do modelowania w hydrogeologii w wersji w której występuje nieograniczona ilość scenariuszy modelowania w ramach jednego projektu. Ilość – 2 sztuki**

## Charakterystyka funkcjonalności:

pakiet do trójwymiarowego modelowania przepływu wód podziemnych, ciepła oraz transportu zanieczyszczeń.

Posiadający kompletny zestaw narzędzi potrzebnych do modelowania wód podziemnych.

Pakiet odpowiadający następującym możliwościom**:**

- graficzne projektowanie siatki modelu, jej właściwości oraz warunków granicznych
- wizualizacja parametrów wejściowych modelu w przestrzeni 2D i 3D
- analiza przepływu wód podziemnych, określanie linii przepływu oraz symulacja transportu  $\bullet$ zanieczyszczeń
- automatyczna (WinPEST) bądź ręczna kalibracja modelu
- wizualizacja i interpretacja wyników modelowania w przestrzeni trójwymiarowej
- tworzenie profesjonalnych raportów  $\bullet$
- Nakreślanie stref ujęć wód podziemnych  $\bullet$
- Ocena bilansu wodnego (zasilanie, rozchód, zasoby)  $\bullet$
- Gospodarka zasobami wodnymi
- Opracowanie nowych strategii ochrony zasobów wodnych
- Prognozowanie wpływu procesów hydrogeologicznych lub działań inżynierskich  $\bullet$
- Prognozowanie migracji zanieczyszczeń
- Symulacja naturalnego osłabienia zanieczyszczenia wód podziemnych
- Projektowanie budowli hydrotechnicznych i wodnych  $\bullet$

Używanym oprogramowaniem przez Zamawiającego w przypadkach opisanych jak powyżej jest Visual Modflow Flax Professional. Dostarczone oprogramowanie musi współpracować z oprogramowaniem obecnie posiadanym przez Zamawiającego

## **Część II.2 Programy narzędziowe geologiczne B**

# **2) Program do łączenia danych trójwymiarowych pochodzących z różnych źródeł. Ilość: 2 sztuki w wersji najnowszej**

## Charakterystyka funkcjonalności:

Łączenie danych trójwymiarowych pochodzących z różnych źródeł w jedną wizualizację składająca się z punktów, map powierzchniowych, konturowych, wektorowych.

Program powinien mieć możliwość:

- wizualizacji danych trójwymiarowych poprzez połączenie trójwymiarowych danych pochodzących z różnych źródeł w jedną wizualizację składającą się z punktów, map powierzchniowych, konturowych, wektorowych, rozproszonych, izopowierzchni i innych.

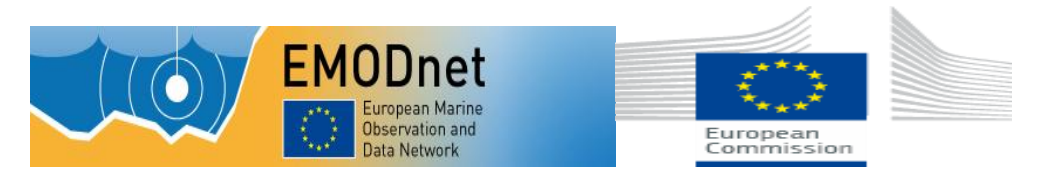

#### - gridingu

- obracania, przecinania, wycinania fragmentów w celu lepszego poznania, zrozumienia i interpretacji posiadanych danych.

- prezentacji danych otworowych w 3D

- przedstawiania w trójwymiarze prostych i kierunkowych otworów wiertniczych

- obliczania objętości oraz modelowanie w 3D a także tworzenia trójwymiarowych izopowierzchni z określonego zbioru danych gridowych i obliczanie objętości poniżej lub powyżej określonej izolinii.

- importu i eksportu plików xlsx programu MS Excel.

- przekonwertowania danych pochodzących z badań otworowych w jedną chmurę punktów XYZVC.

Używanym oprogramowaniem przez Zamawiającego w przypadkach opisanych jak powyżej jest Voxler, dostarczone oprogramowanie musi współpracować z oprogramowaniem obecnie posiadanym przez Zamawiającego.

# **3) Program umożliwiający projektowanie profili otworów wiertniczych. Ilość: 2 sztuki w najnowszej wersji.**

## Charakterystyka funkcjonalności:

Program powinien umożliwić projektowanie profili otworów wiertniczych.

Program powinien zawierać powszechnie stosowane raporty - do graficznego przedstawienia danych za pomocą: przekroju, mapy, profilu glebowego, wykresu liniowo-symbolicznego, przekroju poprzecznego, profilu litologicznego, wykresu słupkowego, strefowego, procentowego, sygnaturowego, diagramu graficznego (możliwość przedstawienia fotografii rdzenia, typów skał itd.), kompletnego tekstu i diagramu przedstawiającego budowę otworów wiertniczych.

Program powinien umożliwić graficzne obrazowanie:

- miąższości warstw;  $\bullet$
- uwag, notatek i innych danych tekstowych;  $\bullet$
- litologii, charakterystyki litologicznej (możliwość przedstawiania danych w %);  $\bullet$
- potencjału samorzutnego, profilowania Gamma i Gamma-neutron, spoistości, pomiaru oporności, postępu wiercenia, zawartości i właściwości zawartego gazu oraz danych sonicznych;
- liczb i typów warstw geologicznych, przepuszczalności, RQD, wskaźników OVM, nadkładu procentowego;
- stężenia substancji skażających, wilgotności, struktury odwiertu;
- analizy danych, metamorfizmu lub mineralizacji litologicznej, wartości BTU i danych dotyczących zawartości popiołów;

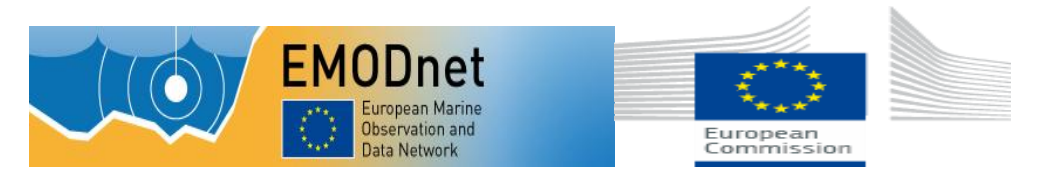

pozornego przedstawienia każdego typu przekroju geologicznego odwiertu lub danych głębokościowych;

Używanym oprogramowaniem przez Zamawiającego w przypadkach opisanych jak powyżej jest Strater, dostarczone oprogramowanie musi współpracować z oprogramowaniem obecnie posiadanym przez Zamawiającego.

# **4) Program do tworzenia map konturowych i wykresów trójwymiarowych ilość: 3 sztuki w najnowszej wersji**

## Charakterystyka funkcjonalności:

program do tworzenia map konturowych i wykresów trójwymiarowych, mający wbudowany szeroki zestaw interpolacyjnych metod generowania regularnej siatki wartości, pozwalający wybrać optymalny algorytm do charakteru danych wejściowych

Przedmiotem zamówienia jest program umożliwiający wszechstronne wizualizacje danych XYZ, mający możliwość tworzenia map i modelowania powierzchni terenu.

Program powinien mieć możliwość tworzenia map warstwicowych, trójwymiarowych map powierzchniowych, map wektorowych, cieniowanych i innych. Powinien umożliwiać tworzenie złożonych prezentacji map nakładanych a także automatyczne wyliczanie powierzchni terenu, objętości oraz odległości między punktami.

Program powinien mieć możliwość stworzenia mapy na podstawie danych XYZ. Dane wejściowe powinny być umieszczone. (edytowane, tworzone) w skoroszycie programu (Worksheet) poprzez wypełnienie odpowiednimi wartościami przynajmniej trzech kolumn. Program powinien mieć możliwość importu danych z dokumentów zapisanych w formatach: XLS, DAT, SLK, WKx, CSV, TXT, BNA i BLN.

Program powinien mieć również możliwość prowadzenia operacji na danych za pomocą funkcji: sinus, cosinus, tangens, arcussinus, arcuscosinus, arcustangens, sinus hiperboliczny, cosinus hiperboliczny, tangens hiperboliczny, konwersja wartości stopni w radiany i odwrotnie, wartość średnia z zakresu, potęgowanie (o podstawie e i dowolnej innej), reszta z dzielenia, funkcja IF, funkcja Bessela pierwszego i drugiego stopnia, logarytm naturalny, logarytm dziesiętny, wartość minimalna, wartość maksymalna, liczby losowe, pierwiastek kwadratowy, suma, odchylenie standardowe.

Powinien także umożliwić liczenie podstawowych statystyk takich jak: pierwszy, ostatni wiersz danych, liczba danych, ilość brakujących danych, suma, minimum, maksimum, zakres, średnia, mediana, pierwszy kwartyl, trzeci kwartyl, błąd standardowy średniej, przedziały ufności średniej, wariancja, odchylenie średnie, odchylenie standardowe, współczynniki wariancji, skośności, kurtozy oraz parametry Kołmogorova-Smirnova.

Program powinien mieć możliwość tworzenia gridów – regularnej siatki mapy. Regularna siatka mapy powinna być tworzona przynajmniej za pomocą jednej z 12 metod interpolacji: metoda odwrotności odległości (do potęgi), metoda kriging, metoda najmniejszej krzywizny, metoda naturalnego sąsiada,

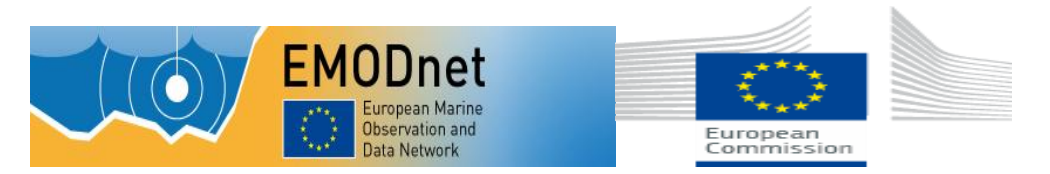

*Tytuł projektu: "Podstawy wiedzy dla wzrostu i innowacji gospodarki oceanicznej: gromadzenie i rozpowszechnianie danych dotyczących mórz dla kartowania dna morskiego – EMODNET 2*

metoda najbliższego sąsiada, metoda regresji wielomianowej, podstawowa funkcja radialna, zmodyfikowana metoda Sheparda, triangulacja wraz z liniową interpolacją, metoda średniej kroczącej, metoda parametryczna danych, metoda lokalnego wielomianu.

Używanym oprogramowaniem przez Zamawiającego w przypadkach opisanych jak powyżej jest Surfer, dostarczone oprogramowanie musi współpracować z oprogramowaniem obecnie posiadanym przez Zamawiającego.

# **5) Program powinien umożliwić tworzenie wysokiej jakości wykresów 2D i 3D jak i wizualizacji zjawisk geograficznych i geologicznych. Ilość: 1 sztuka w najnowszej wersji.**

## Charakterystyka funkcjonalności:

Program powinien umożliwić tworzenie wysokiej jakości wykresów 2D i 3D jak i wizualizacji zjawisk geograficznych i geologicznych.

Program powinien dawać możliwość tworzenia operacji na danych liczbowych poprzez wbudowany wewnętrzny arkusz kalkulacyjny.

Program powinien umożliwiać między innymi:

- Wprowadzać, edytować, sortować, drukować i zapisywać dane;
- Wykonywać obliczenia statystyczne;
- Używać jednostek czasu jako danych w arkuszu;
- Ponownie odczytywać pliki arkuszy zmienionych w innych aplikacjach;
- Otwierać arkusze Excela w ich naturalnym formacie.

Program powinien umożliwiać import danych dla formatów: XLS, DBF, MDB, SLK, WKx, WRx, CSV, TXT, DAT, BNA i BLN oraz zapisywać arkusz w formatach: XLS, DAT, SLK, CSV, BLN, BNA, TXT.

Program powinien umożliwiać tworzenie wielowarstwowych wykresów. W połączeniu z oknami managerów edycji parametrów powinien pozwalać skutecznie i wydajnie zarządzać wszystkimi danymi, tworząc środowisko edycji wykresów o dużych możliwościach. Powinien umożliwiać tworzenie oddzielnie różnych typów wykresów, ich elementów oraz grupowanie ich w oddzielnych warstwach.

Program powinien mieć wbudowany język skryptowy, który umożliwia automatyzację wizualizacji. Program powinien współpracować z Golden Software Scrypter, Visual Basic, Visual C++ lub z każdym innym programem obsługującym mechanizm OLE Automation, włączając arkusz kalkulacyjny Excel i bazę danych Access.

Formaty importowane programu : GSB, BNA, DLG, LGO, LGS, DXF, PLT, BLN, CLP, EMF, WMF, E00, TIF, BMP, TGA, PCX, WPG, DCX, EPS, JPG, PCT, SHP, MIF, PNG, GIF, DDF, GSI.

Formaty eksportowane programu: EMF, WMF, CLP, DXF, CGM, TIF, BMP, TGA, PCX, WPG, JPG, PCT, DCX, PNG, SHP, BNA, BLN, GSI, PDF, EPS, MIF, GIF.

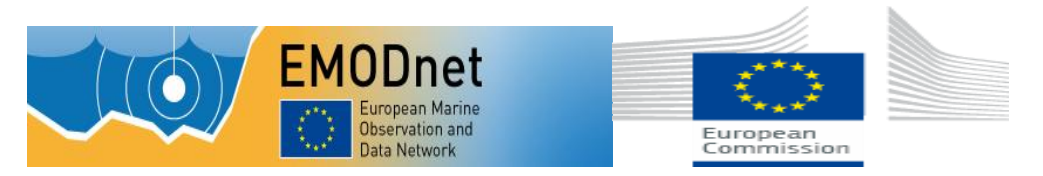

Używanym oprogramowaniem przez Zamawiającego w przypadkach opisanych jak powyżej jest Grapher, dostarczone oprogramowanie musi współpracować z oprogramowaniem obecnie posiadanym przez Zamawiającego.

# **Część III.1 Programy graficzne**

## **1) Pakiet graficzny do wektoryzacji danych rastrowych. Ilość: 8 sztuk**

Charakterystyka funkcjonalności:

- pakiet graficzny do wektoryzacji danych rastrowych, do projektowania graficznego z narzędziami do tworzenia grafiki wektorowej, układu stron, edycji zdjęć, trasowania, przygotowywania grafik internetowych i animacji .
- pakiet graficzny, umożliwiający tworzenie zaawansowanej grafiki wektorowej oraz przygotowywanie projektów do publikacji w internecie (m.in. funkcje rysowania i trasowania map bitowych, kreatywnego dodawania efektów, edycji zdjęć i grafik internetowych, tworzenie i stosowanie szablonów oraz zarządzanie nimi, zaawansowana obsługa czcionek OpenType), obsługa systemów 64-bitowych i wsparcie dla procesorów wielordzeniowych. Obsługiwane formaty: CDR, CDT, CDX, CPT, PDF, JPG, PNG, EPS, TIFF, DOCX i PPT

Używanym oprogramowaniem przez Zamawiającego w przypadkach opisanych jak powyżej jest CorelDraw, dostarczone oprogramowanie musi współpracować z oprogramowaniem obecnie posiadanym przez Zamawiającego.

## **2) Program do tworzenia i edytowania plików PDF. Ilość: 3 sztuki**

## Charakterystyka funkcjonalności:

program do opracowania profesjonalnych materiałów informacyjnych opartych na standardzie PDF. Umożliwiający tworzenie i edytowanie plików PDF z bezpiecznym udostępnianiem informacji i z bogatą oprawą multimedialną.

Używanym oprogramowaniem przez Zamawiającego w przypadkach opisanych jak powyżej jest Adobe Acrobat Professional, dostarczone oprogramowanie musi odpowiadać możliwościami oprogramowania wymienionego wyżej i współpracować z oprogramowaniem obecnie posiadanym przez Zamawiającego.

# **3) Program do edycji cyfrowych obrazów ilość: 2 sztuki**

Charakterystyka funkcjonalności:

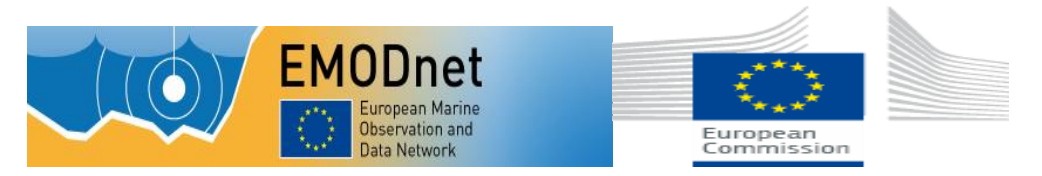

*Tytuł projektu: "Podstawy wiedzy dla wzrostu i innowacji gospodarki oceanicznej: gromadzenie i rozpowszechnianie danych dotyczących mórz dla kartowania dna morskiego – EMODNET 2*

Program do edycji cyfrowych obrazów, tworzenia grafiki wektorowej, przygotowania dokumentów do najwyższej jakości drukowania.

Używanym oprogramowaniem przez Zamawiającego w przypadkach opisanych jak powyżej jest Adobe Creative Suite Design Standard PL Win, dostarczone oprogramowanie musi odpowiadać możliwościami oprogramowania wymieniowego wyżej i współpracować z oprogramowaniem obecnie posiadanym przez Zamawiającego.

## **Część III.2 Programy graficzne**

## **4) Program do przygotowania publikacji graficznych ilość 1 sztuka**

Charakterystyka funkcjonalności:

Przetwarza pliki XLM, pliki z takich programów jak: CorelDraw, Adobe Ilustrator, Photoshop zapisując w formacie PDF.

Używanym oprogramowaniem przez Zamawiającego w przypadkach opisanych jak powyżej jest **Ventura 10 EN,** dostarczone oprogramowanie musi współpracować z oprogramowaniem obecnie posiadanym przez Zamawiającego.